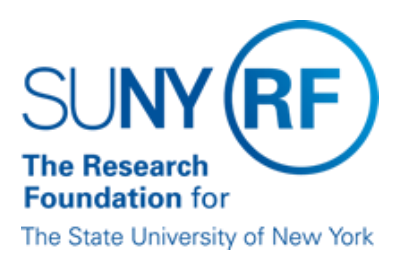

# **Participant Support Payment Processing**

**Effective Date:** May 22, 2023 **Function:** Finance **Contact:** RFFinance@rfsuny.org

#### **Overview**

Payments of Participant Support will be made through the Accounts Payable module. Participation Support includes payments for participation in vocational training, secondary school training, and other nonacademic programs.

#### **Requirements**

The participant must be on the Supplier file. A citizen or resident alien must have a 1099 Supplier site. Nonresident aliens are identified through the Supplier Type field. Withholding groups are used to process tax withholdings for a nonresident alien. The withholding group is attached to the supplier record and flows to the invoice. Taxes are automatically calculated in the Accounts Payable module.

# **How to Process a Participant Support Payment**

Follow this procedure to process a request for payment for Participant Support:

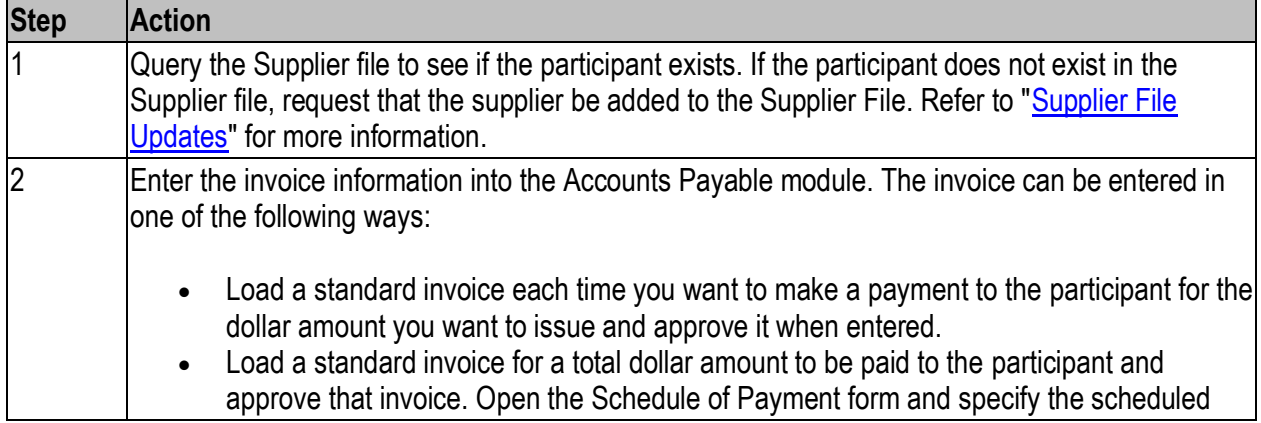

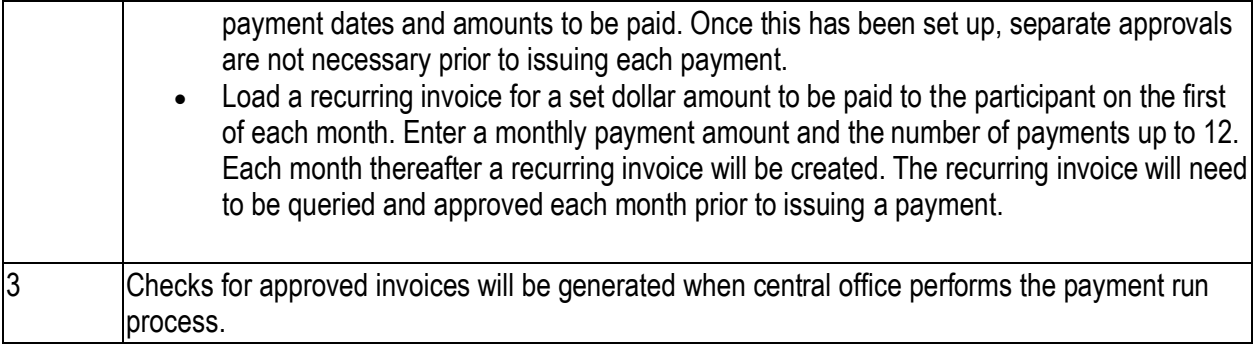

### **Recordkeeping**

Operating locations must retain all supporting nonresident alien tax exemption documentation for four years after the end of the last year that the exemption was claimed.

# **Monitoring**

Tax status of nonresident aliens must be monitored to ensure that a person claiming a tax exemption is still eligible for exemption.

# **Definitions**

*Participant Support* - Payments for items such as stipends or subsistence allowances, travel allowances, and registration fees paid to or on behalf of participants or trainees (but not employees) in connection with conferences, or training projects. Participant support payments are not related to an academic endeavor.

#### **Change History**

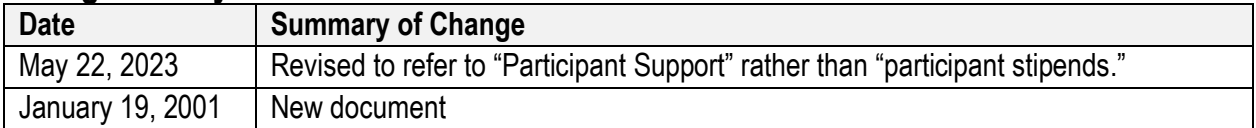

#### **Feedback**

Was this document clear and easy to follow? Please send your feedback to [webfeedback@rfsuny.org.](mailto:webfeedback@rfsuny.org)